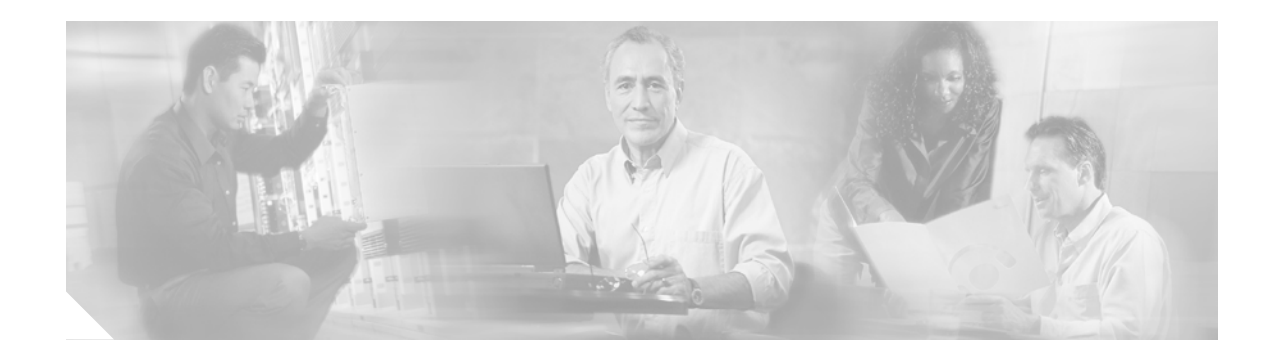

# **Configuring Cisco Unity**

Perform the procedures in the following sections to configure the Cisco Unity to work within this solution.

The following sections contain information on configuring other settings for Cisco Unity, depending on the messaging software you are using.

- **•** [Settings for Microsoft Exchange Implementations](http://www.cisco.com/univercd/cc/td/doc/product/voice/c_unity/unity40/sag/sag404/ex/index.htm)
- **•** [Settings for IBM Lotus Domino Implementations](http://www.cisco.com/univercd/cc/td/doc/product/voice/c_unity/unity40/sag/sag404/dom/index.htm)

#### **Configuring SIP Connections for DPNSS or QSIG PBX Interworking**

In order for your Cisco Unity to interwork with DPNSS and QSIG PBXs, you must configure a Session Initiation Protocol (SIP) path to the Cisco EGW. You can find the procedures for configuring the SIP path in the [QSIG/DPNSS Phone System With Cisco EGW 2200 Interworking for Cisco Unity 4.0](http://www.cisco.com/univercd/cc/td/doc/product/voice/c_unity/integuid/egw/itegw.htm).

#### **Configuring Subscriber Template Settings**

The following sections contain information on configuring subscriber template settings for Cisco Unity, depending on the messaging software you are using.

- **•** [Subscriber Template Settings for Microsoft Exchange Implementations](http://www.cisco.com/univercd/cc/td/doc/product/voice/c_unity/unity40/sag/sag404/ex/sag0140.htm)
- **•** [Subscriber Template Settings for IBM Lotus Domino Implementations](http://www.cisco.com/univercd/cc/td/doc/product/voice/c_unity/unity40/sag/sag404/dom/sag0140.htm)

#### **Configuring Class of Service Settings**

The following sections contain information on configuring class of service settings for Cisco Unity, depending on the messaging software you are using.

- **•** [Class of Service Settings for Microsoft Exchange Implementations](http://www.cisco.com/univercd/cc/td/doc/product/voice/c_unity/unity40/sag/sag404/ex/sag0150.htm)
- **•** [Class of Service Settings for IBM Lotus Domino Implementations](http://www.cisco.com/univercd/cc/td/doc/product/voice/c_unity/unity40/sag/sag404/dom/sag0150.htm)

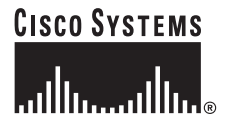

**Corporate Headquarters: Cisco Systems, Inc., 170 West Tasman Drive, San Jose, CA 95134-1706 USA**

Copyright © 2003 Cisco Systems, Inc. All rights reserved.

## **Configuring Call Handler Settings**

The following sections contain information on configuring call handler settings for Cisco Unity, depending on the messaging software you are using.

- **•** [Call Handler Settings for Microsoft Exchange Implementations](http://www.cisco.com/univercd/cc/td/doc/product/voice/c_unity/unity40/sag/sag404/ex/sag0200.htm)
- **•** [Call Handler Settings for IBM Lotus Domino Implementations](http://www.cisco.com/univercd/cc/td/doc/product/voice/c_unity/unity40/sag/sag404/dom/sag0200.htm)

#### **Configuring Subscriber Accounts**

The following sections contain information on configuring subscriber account settings for Cisco Unity, depending on the messaging software you are using.

- **•** [Subscriber Accounts for Microsoft Exchange Implementations](http://www.cisco.com/univercd/cc/td/doc/product/voice/c_unity/unity40/sag/sag404/ex/sag0160.htm)
- **•** [Subscriber Accounts for IBM Lotus Domino Implementations](http://www.cisco.com/univercd/cc/td/doc/product/voice/c_unity/unity40/sag/sag404/dom/sag0160.htm)

## **Configuring Call Routing**

The following sections contain information on configuring call routing settings for Cisco Unity, depending on the messaging software you are using.

- **•** [Call Routing for Microsoft Exchange Implementations](http://www.cisco.com/univercd/cc/td/doc/product/voice/c_unity/unity40/sag/sag404/ex/sag0230.htm)
- **•** [Call Routing for IBM Lotus Domino Implementations](http://www.cisco.com/univercd/cc/td/doc/product/voice/c_unity/unity40/sag/sag404/dom/sag0230.htm)

#### **Configuring Connection to Cisco CallManager**

You can find information on configuring Cisco Unity to interwork with the Cisco CallManager in the [Cisco CallManager 4.0 Integration Guide for Cisco Unity 4.0.](http://www.cisco.com/univercd/cc/td/doc/product/voice/c_unity/integuid/calma40/itcicm40.htm)

Ι